# PRESENTATION ON

Making Online Brake Power Certificate (BPC) on Freight Maintenance Management System (FMMS)

Presented By:
Abhishek Kumar
Senior Instructor/STC Ajmer

# FREIGHT MAINTENANACE MANAGEMENT SYSTEM (FMM)

- ONLINE SYSTEM.
- RECORDING OF ALL ACTIVITIES IN FREIGHT DEPOTS.
  - e.g. ONLINE BPC, ATTENDENCE MARKING, SICK LINE MODULE, ROH DEPOT MODULE ETC.

#### **PRE-REQIUISITES**

- Personal Computer with Windows OS & Basic Configuration.
- Internet Or Railnet Connection.
- Printer (Laserjet Preferably)
- Colour Papers as Per Colours Of BPC .
- Back-Ups and Standby System.
- User Id And Password Given By CRIS.

#### **HOW TO CREATE A BPC ONLINE?**

- After assembling PC and peripherals, one need to install a safe browser on PC e.g. Google Chrome or Mozilla Firefox.
- Open browser.
- Log on to roams.cris.gov.in
- You will get this page as:-

### www.roams.cris.gov.in

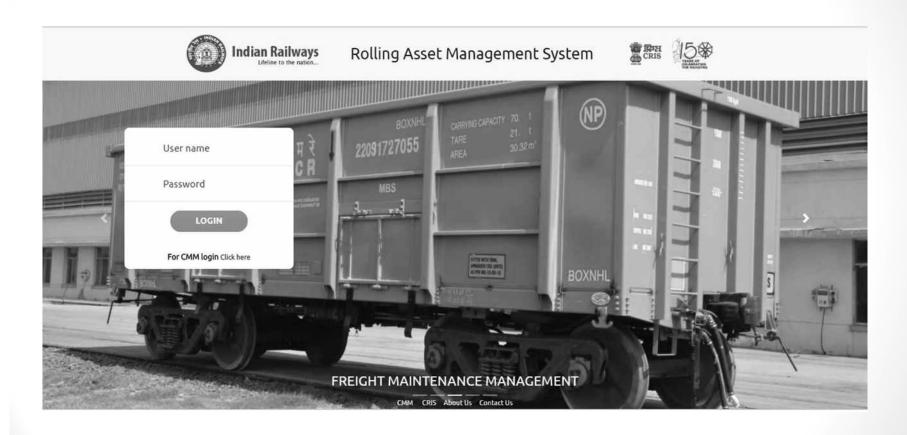

## Login with user id and Password.

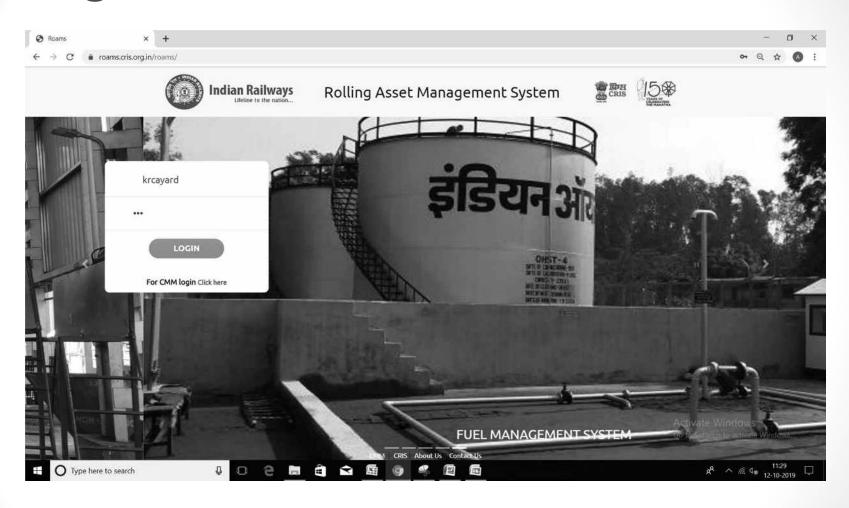

### Page will appear as below

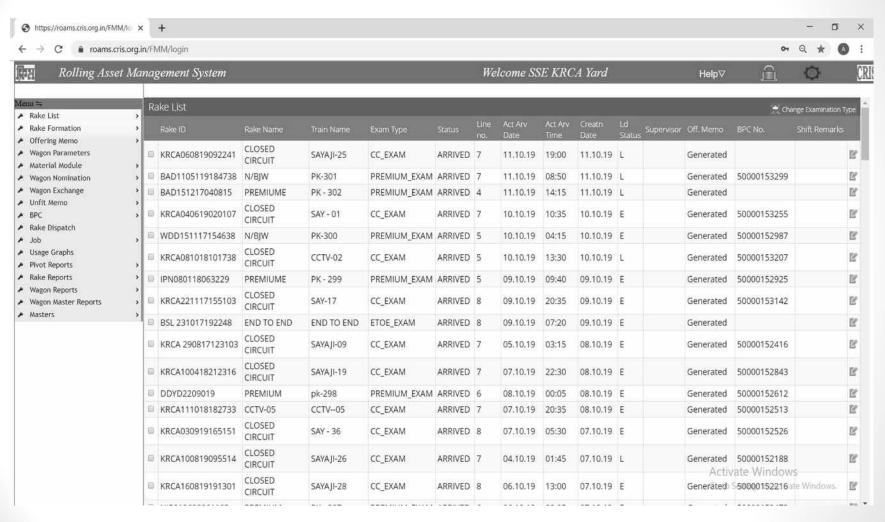

## Creating rake whose BPC is being generated for first time. Click on Create rake.

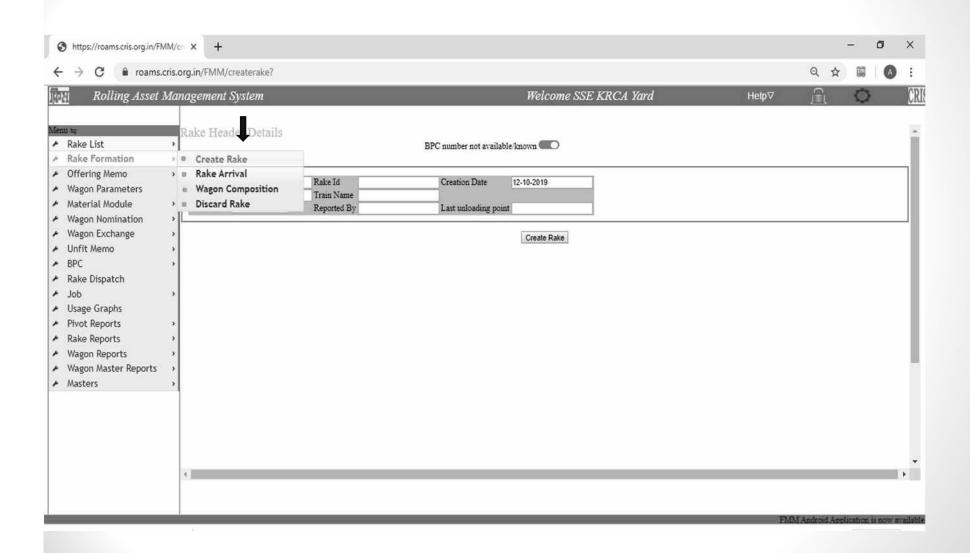

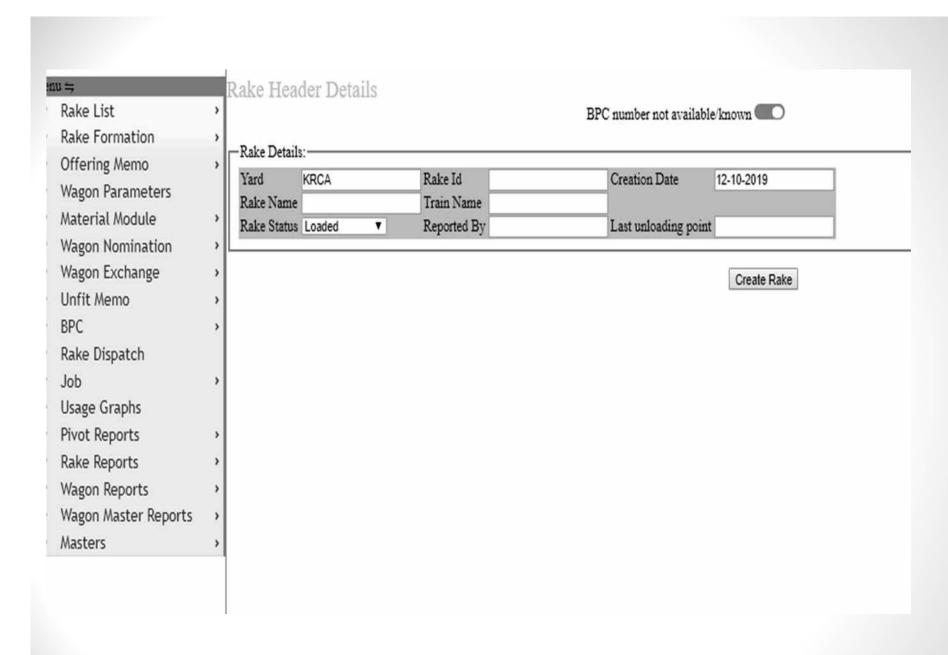

\* Rake id will be given by Operating Deptt.

#### Fill in the details & create rake

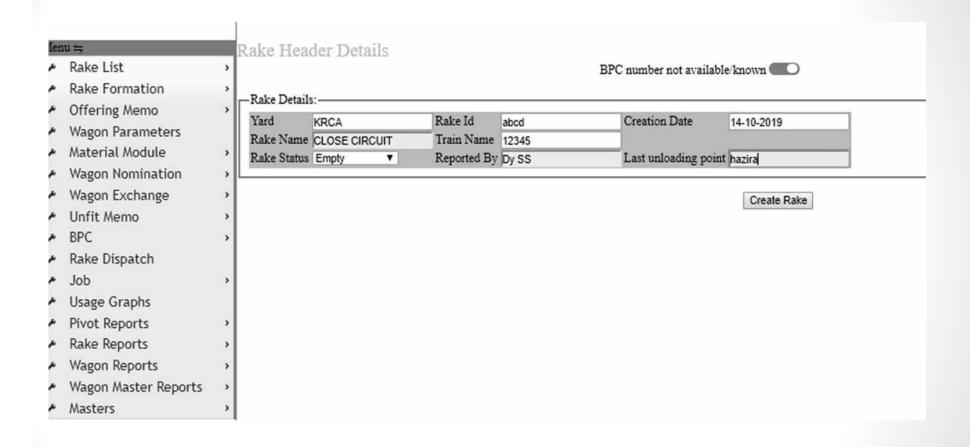

# After creating rake fill in actual arrival date, time & line no.

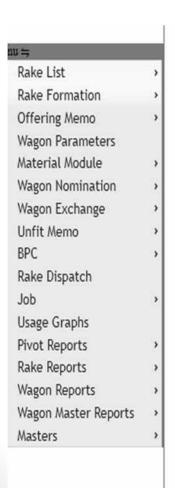

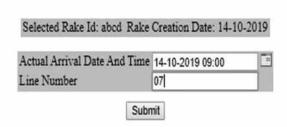

#### Selected Rake Id: abcd Rake Creation Date: 14-10-2019

Attention: Please ensure all data is correct before clicking on build rake. After Build rake no changes are allowed.

However further wagons offered for examination as part of Rake may be added. Offering memo details must be entered for such wagons

|                         | Rake Name: CLOSE CIRCUIT | Or BPC No:     | Show Wagon composition | Import wagons to current rake              |
|-------------------------|--------------------------|----------------|------------------------|--------------------------------------------|
| Vagons attached to RAKE |                          |                |                        | 11 Reverse Wagon Position + Add new record |
| Position                | Module                   | Wagon Num      | Wagon Type             | Wagon Owner                                |
|                         |                          | No data availa | ble!                   |                                            |

#### Adding wagon details of rake

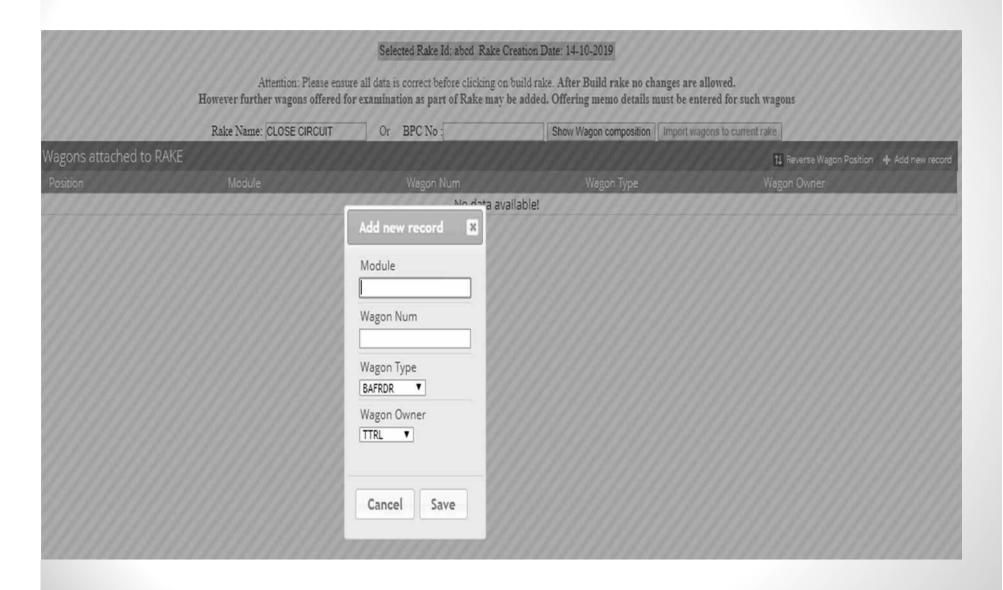

Attention: Please ensure all data is correct before clicking on build rake. After Bu However further wagons offered for examination as part of Rake may be added. Offering Or BPC No: Rake Name: CLOSE CIRCUIT Show Wag No data available! Add new record 36 Module Wagon Num 40089860195 Wagon Type BTPN ▼ Wagon Owner WR ▼ Cancel Save

# Add all the wagons in the rake & click on 'Build Rake And Update Masters'.

Attention: Please ensure all data is correct before clicking on build rake. After Build rake no changes are allowed.

However further wagons offered for examination as part of Rake may be added. Offering memo details must be entered for such wagons

CONCRETE TARGET TO GOOD TARGET CHERRY THE TRUE ATTIVITY AND

|                        | Rake Name: CLOSE CIRCUIT | Or BPC No:  | Show Wagon composition   Import wa | agons to current rake                     |                  |
|------------------------|--------------------------|-------------|------------------------------------|-------------------------------------------|------------------|
| Wagons attached to RAM | Œ                        |             | 🚊 Build Rake ar                    | d Update Masters 🍴 Reverse Wagon Position | + Add new record |
| Position               | Module                   | Wagon Num   | Wagon Type                         | Wagon Owner                               |                  |
| 0 1                    |                          | 40089860195 | BTPN                               | WR                                        | E I              |
| ■ 2                    |                          | 56587       | BTPN                               | SCR                                       | e i              |
| <b>□</b> 3             |                          | 12345       | BTPN                               | SCR                                       | e o              |
| 0 4                    |                          | 114456      | BTPN                               | SCR                                       | e o              |
| □ 5                    |                          | 15466       | BTPN                               | SCR                                       | r o              |
| 0 6                    |                          | 795698      | BTPN                               | SCR                                       | ľ                |

#### Offering memo for examination

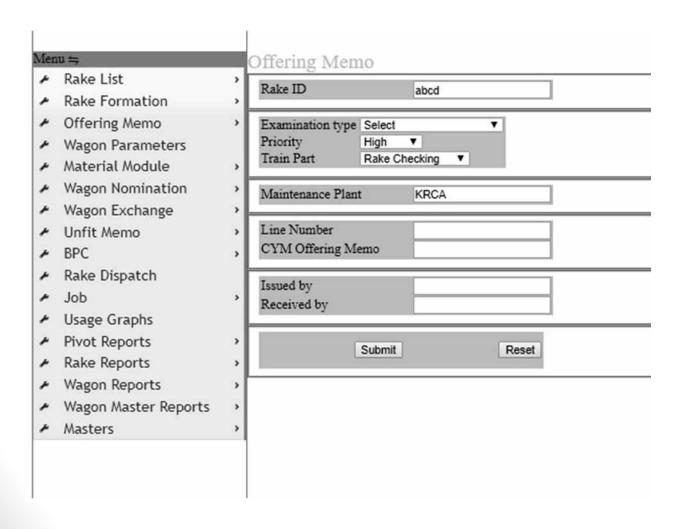

# Fill in details and click submit. Offering memo now created

currectully Offering Memo Rake List Rake ID abcd Rake Formation Offering Memo Examination type CC Examination • Priority Wagon Parameters High Train Part Rake Checking Material Module Wagon Nomination Maintenance Plant KRCA Wagon Exchange Line Number 07 Unfit Memo CYM Offering Memo T/431 BPC Rake Dispatch Issued by SS Job SSE Received by Usage Graphs **Pivot Reports** Submit Reset Rake Reports Wagon Reports Wagon Master Reports Masters

## Receiving the memo

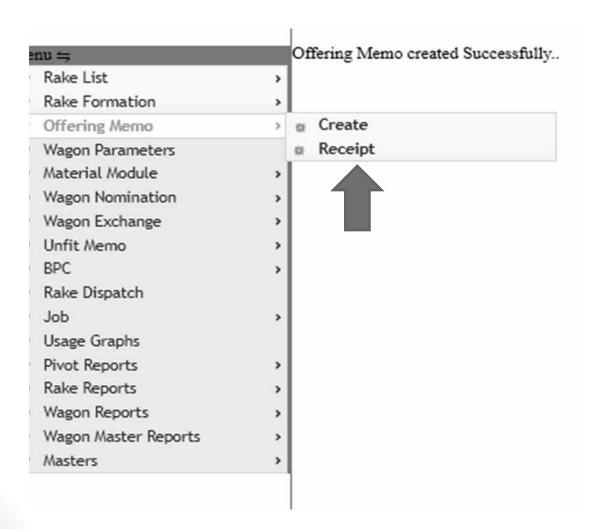

## Fill in the details

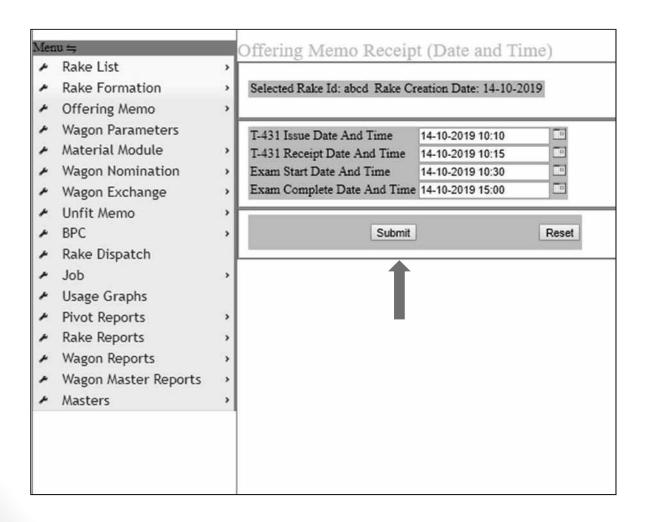

#### Wagon parameters

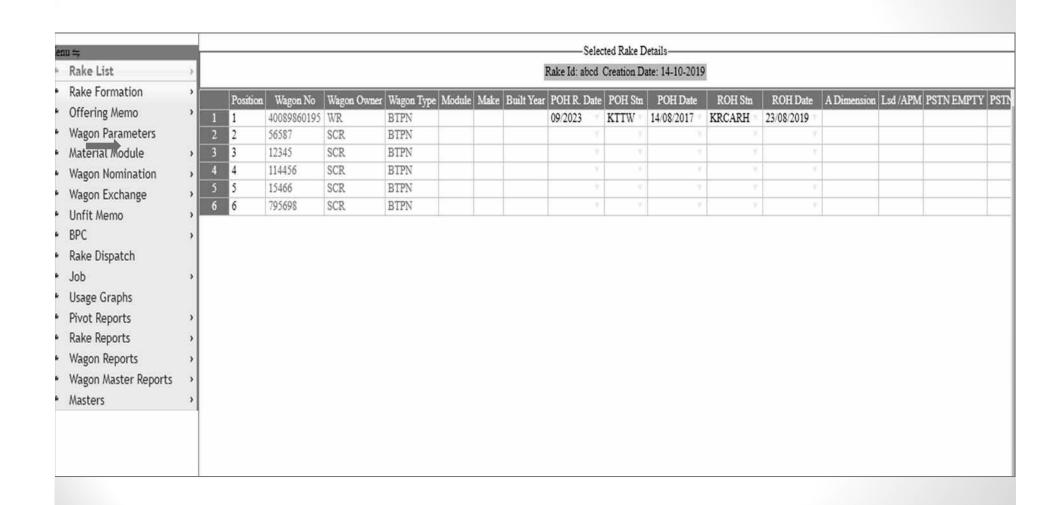

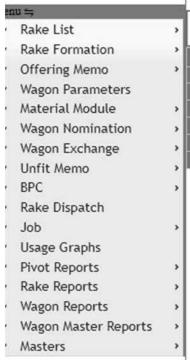

-Selected Rake Details-

Rake Id: abcd Creation Date: 14-10-2019

|   | Position | Wagon No    | Wagon Owner | Wagon Type | Module | Make | Built Year | POH R. Date | POH Stn | POH Date   | ROH Stn  | ROH Da     |
|---|----------|-------------|-------------|------------|--------|------|------------|-------------|---------|------------|----------|------------|
| 1 | 1        | 40089860195 | WR          | BTPN       |        |      |            | 09/2023     | KTTW    | 14/08/2017 | KRCARH   | 23/08/2019 |
| 2 | 2        | 56587       | SCR         | BTPN       |        |      |            | 10/2021     | NBQW    | 16/09/2015 | BRCYRH " | 10/09/2018 |
| 3 | 3        | 12345       | SCR         | BTPN       |        |      |            | V           | V       | V          |          |            |
| 4 | 4        | 114456      | SCR         | BTPN       |        |      |            | Y           | Y       | 7          | y        |            |
| 5 | 5        | 15466       | SCR         | BTPN       |        |      |            | 9           | y       | Ť          |          |            |
| 6 | 6        | 795698      | SCR         | BTPN       |        |      |            | ¥           | v       | .77        | 9        |            |

#### Wagon nomination

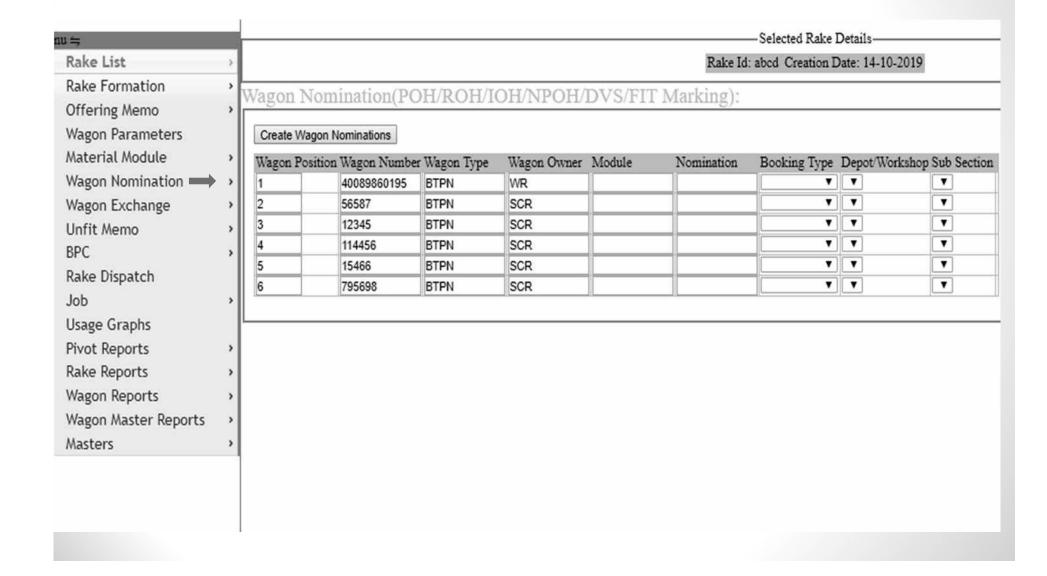

### **Creating Wagon nominations:**

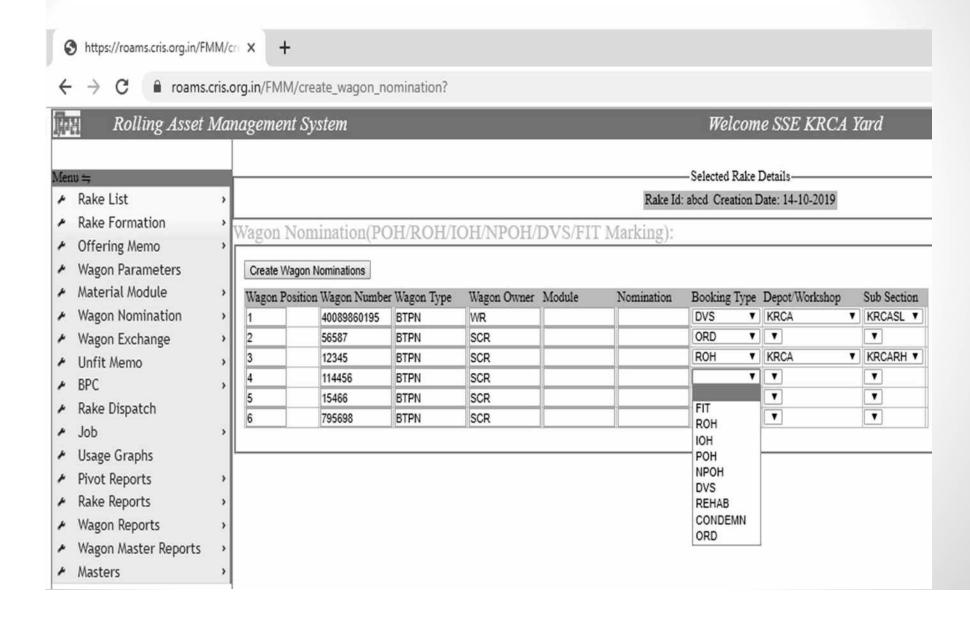

#### Add defects and remarks for wagons detached.

Rake Id: abcd Creation Date: 14-10-2019

#### Wagon Nomination(POH/ROH/IOH/NPOH/DVS/FIT Marking):

#### Create Wagon Nominations

| Wagon P | osition | Wagon Number | Wagon Type | Wagon Owner | Module | Nomination  | Booking Type | Depot/Worksho | p Sub Section |                        |                        |
|---------|---------|--------------|------------|-------------|--------|-------------|--------------|---------------|---------------|------------------------|------------------------|
| 1       |         | 40089860195  | BTPN       | WR          |        | 10001795019 | DVS          | KRCAFD        | KRCASL        | Add Defect and Remarks | Change Nomination Type |
| 2       |         | 56587        | BTPN       | SCR         |        | 10001795020 | ORD          |               |               | Add Defect and Remarks | Change Nomination Type |
| 3       |         | 12345        | BTPN       | SCR         |        | 10001795021 | ROH          | KRCAFD        | KRCARH        | Add Defect and Remarks | Change Nomination Type |
| 4       |         | 114456       | BTPN       | SCR         |        |             |              | ▼             | ▼             |                        |                        |
| 5       |         | 15466        | BTPN       | SCR         |        |             |              | ▼             | ▼             |                        |                        |
| 6       |         | 795698       | BTPN       | SCR         |        |             |              | ▼             | ▼             |                        |                        |

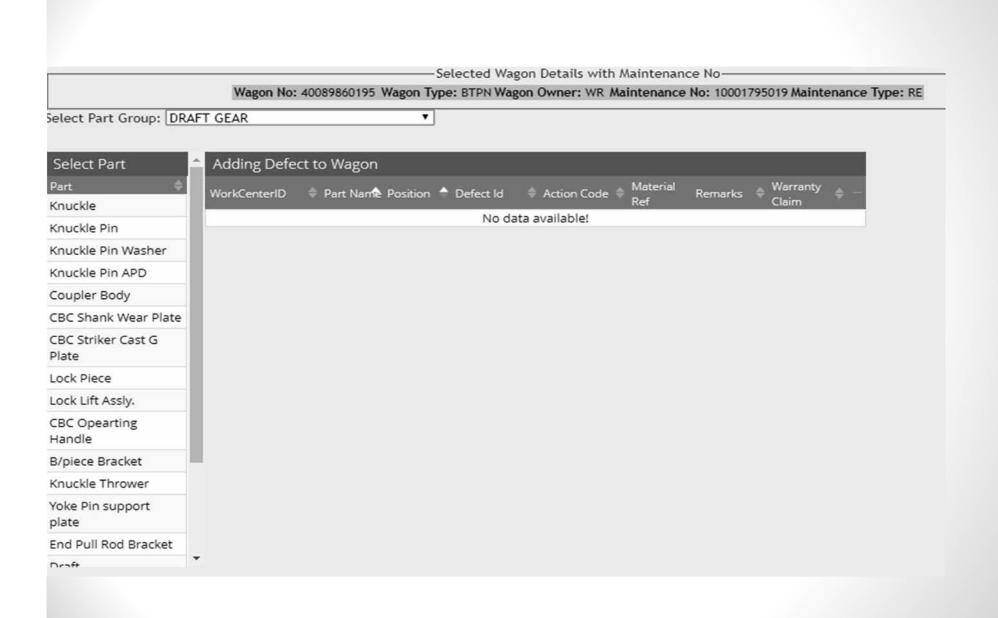

-Selected Wagon Details with Maintenance No-

Wagon No: 40089860195 Wagon Type: BTPN Wagon Owner: WR Maintenance No: 10001795019 Maintenance Type: RE

Select Part Group: DRAFT GEAR

| MIUCAIE FIII                |   |
|-----------------------------|---|
| Knuckle Pin Washer          |   |
| Knuckle Pin APD             |   |
| Coupler Body                |   |
| CBC Shank Wear Plate        |   |
| CBC Striker Cast G<br>Plate |   |
| Lock Piece                  |   |
| Lock Lift Assly.            | 1 |
| CBC Opearting<br>Handle     |   |
| B/piece Bracket             |   |
| Knuckle Thrower             |   |
| Yoke Pin support<br>plate   |   |
| End Pull Rod Bracket        |   |
| Draft                       |   |
| Yoke                        |   |
| CBC Front Stopper           |   |

| 1 | Adding Def   | ect to Wa                  | gon      |                                   |                |                 |         |                     |   |
|---|--------------|----------------------------|----------|-----------------------------------|----------------|-----------------|---------|---------------------|---|
|   | WorkCenterlD | Part Name                  | Position | Defect ld \$                      | Action<br>Code | Material<br>Ref | Remarks | ♦ Warranty<br>Claim |   |
| ı | KRCA         | CBC<br>Opearting<br>Handle | Front    | NA ▼<br>Bent                      | NA ▼           | 0               | null    | Claim<br>Warranty   | Û |
|   | KRCA         | CBC<br>Opearting<br>Handle | Rear     | Broken<br>Deficient/Missing<br>NA | NA ▼           | 0               | null    | Claim<br>Warranty   | Û |

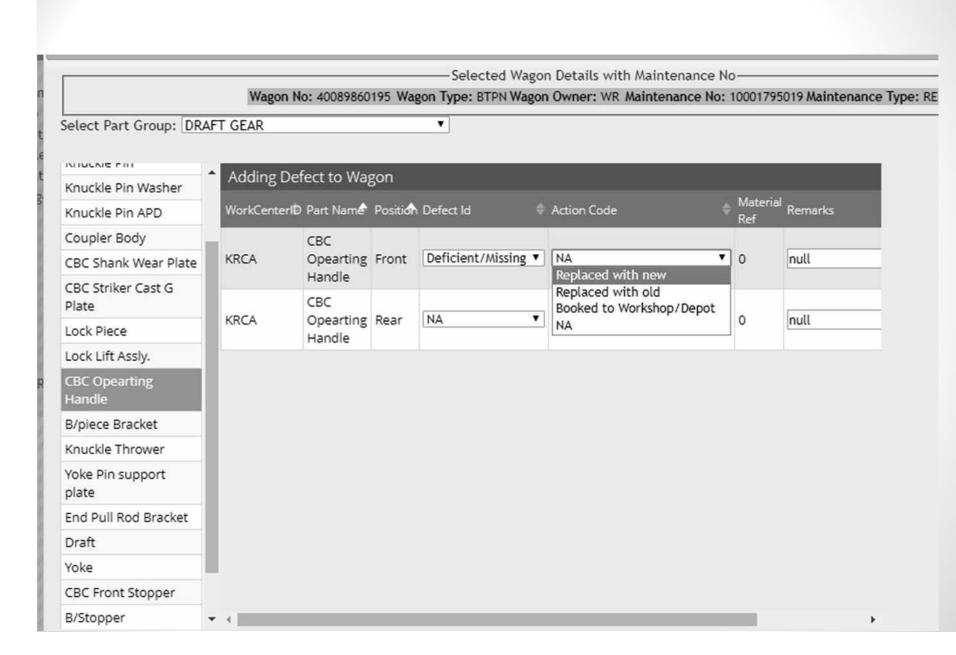

|                             | 116       | - N (0000000000 W         | — Selected Wagon Details with Maintenance No                                 |                        |
|-----------------------------|-----------|---------------------------|------------------------------------------------------------------------------|------------------------|
| Select Part Group: DRA      |           | n No: 40089860195 Wago    | n Type: BTPN Wagon Owner: WR Maintenance No: 1  Enter Material Issue Details | 0001795019 Maintenance |
|                             |           |                           |                                                                              |                        |
| MINICKIE FIII               | Adding    | Defect to Wagon           |                                                                              |                        |
| Knuckle Pin Washer          |           | erlD Part Name Position D | Qty(*): 01                                                                   | terial<br>Remarks      |
| Knuckle Pin APD             | Workcente |                           | Make:                                                                        | Remarks                |
| Coupler Body                | KRCA      | CBC Opearting Front       |                                                                              | null                   |
| CBC Shank Wear Plate        | KNCA      | Handle                    | Model:                                                                       | nac                    |
| CBC Striker Cast G<br>Plate |           | CBC                       | Mfg Month/Year(MM/YYYY):                                                     |                        |
| Lock Piece                  | KRCA      | Opearting Rear Handle     | Material Fitted by:                                                          | null                   |
| Lock Lift Assly.            |           | Handle                    | material riced by.                                                           |                        |
| CBC Opearting               |           |                           | Remarks:                                                                     |                        |
| Handle                      |           |                           |                                                                              |                        |
| B/piece Bracket             |           |                           |                                                                              |                        |
| Knuckle Thrower             |           |                           |                                                                              |                        |
| Yoke Pin support plate      |           |                           |                                                                              |                        |
| End Pull Rod Bracket        |           |                           |                                                                              |                        |
| Draft                       |           |                           | Submit Close                                                                 |                        |
| Yoke                        |           |                           | Submit Close                                                                 |                        |
| CBC Front Stopper           |           |                           |                                                                              |                        |
|                             |           |                           |                                                                              |                        |

|                                       |              |             |         | Selected Wag        | on | Details with Maintenance | No | )———            |            |
|---------------------------------------|--------------|-------------|---------|---------------------|----|--------------------------|----|-----------------|------------|
|                                       | Wagon No     | o: 40089860 | 195 Waş |                     |    | Owner: WR Maintenance No |    |                 | 019 Mainte |
| Select Part Group: DRA                | FT GEAR      |             |         | •                   |    |                          |    |                 |            |
| MIUCNE FIII                           | Adding Def   | ect to Wa   | gon     |                     |    |                          |    |                 |            |
| Knuckle Pin Washer<br>Knuckle Pin APD | WorkCenterlD |             | - 1     | Defect Id           |    | Action Code              |    | Material<br>Ref | Remarks    |
| Coupler Body                          |              | CBC         |         |                     |    |                          |    | Kei             |            |
| CBC Shank Wear Plate                  | KRCA         | Opearting   | Rear    | Deficient/Missing * | •  | Booked to Workshop/Depot | •  | 0               | null       |
| CBC Striker Cast G<br>Plate           |              | Handle      |         |                     |    |                          |    |                 |            |
| Lock Piece                            |              |             |         |                     |    |                          |    |                 |            |
| Lock Lift Assly.                      |              |             |         |                     |    |                          |    |                 |            |
| CBC Opearting<br>Handle               |              |             |         |                     |    |                          |    |                 |            |
| B/piece Bracket                       |              |             |         |                     |    |                          |    |                 |            |
| Knuckle Thrower                       |              |             |         |                     |    |                          |    |                 |            |
| Yoke Pin support<br>plate             |              |             |         |                     |    |                          |    |                 |            |
| End Bull Pod Pracket                  |              |             |         |                     |    |                          |    |                 |            |

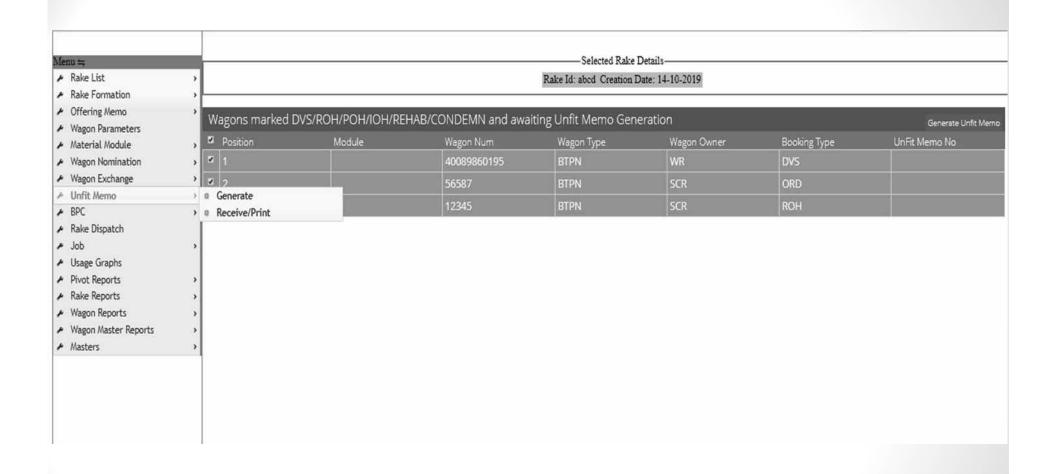

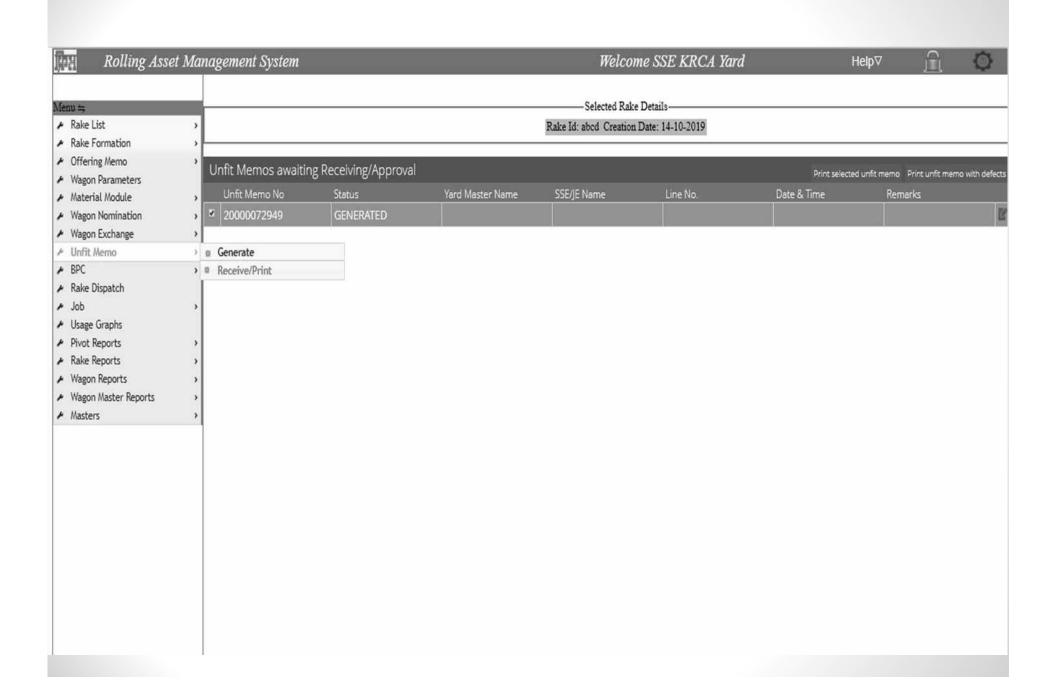

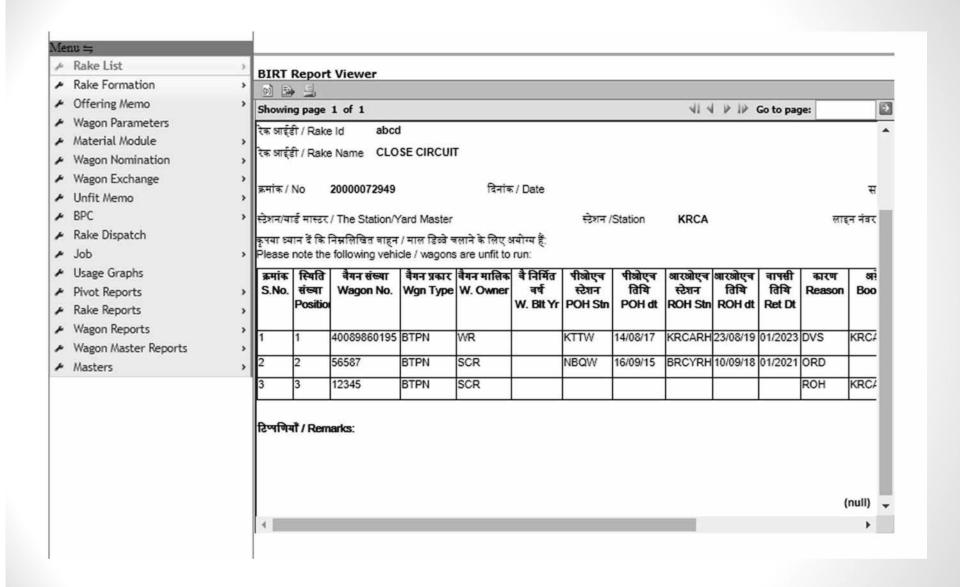

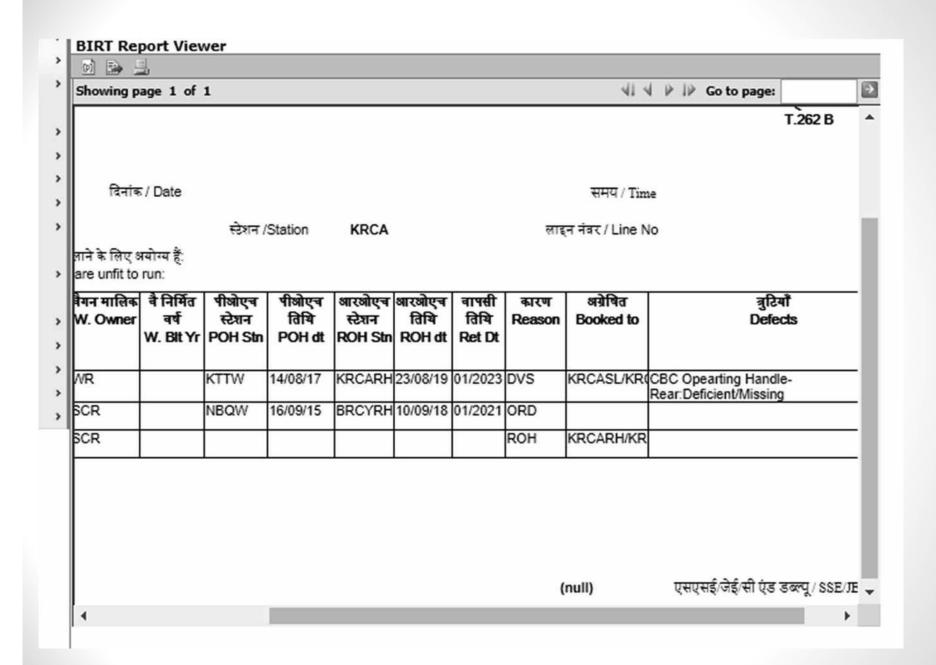

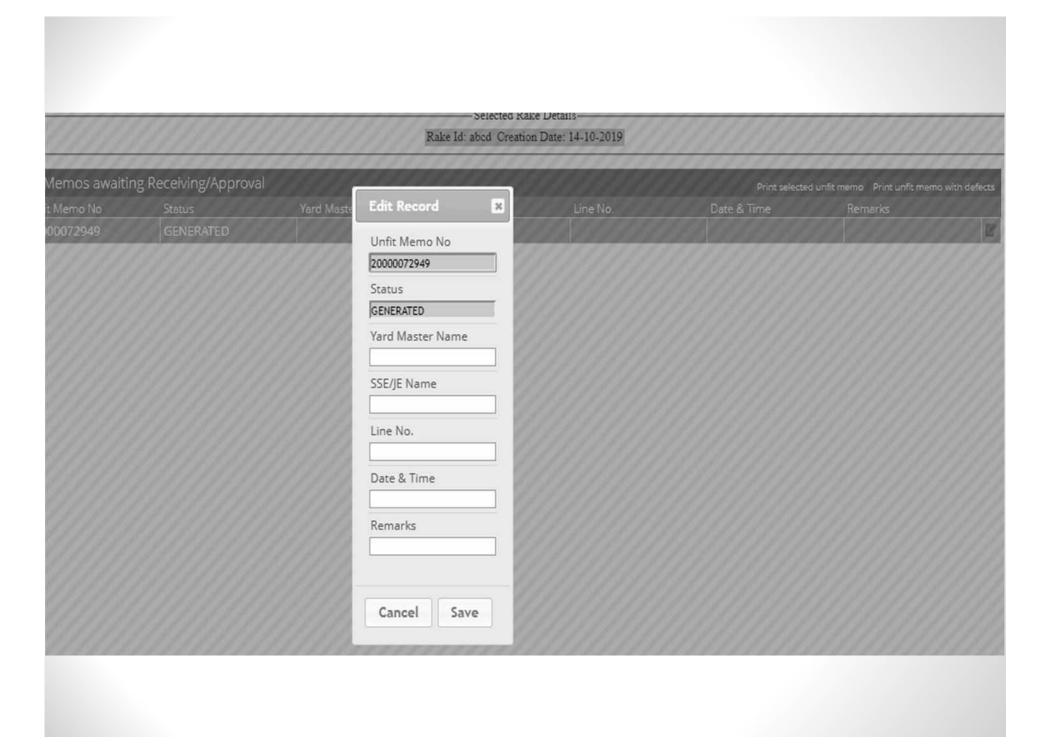

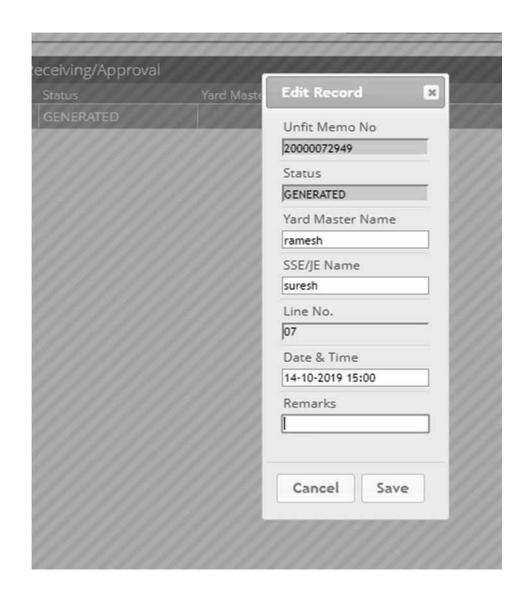

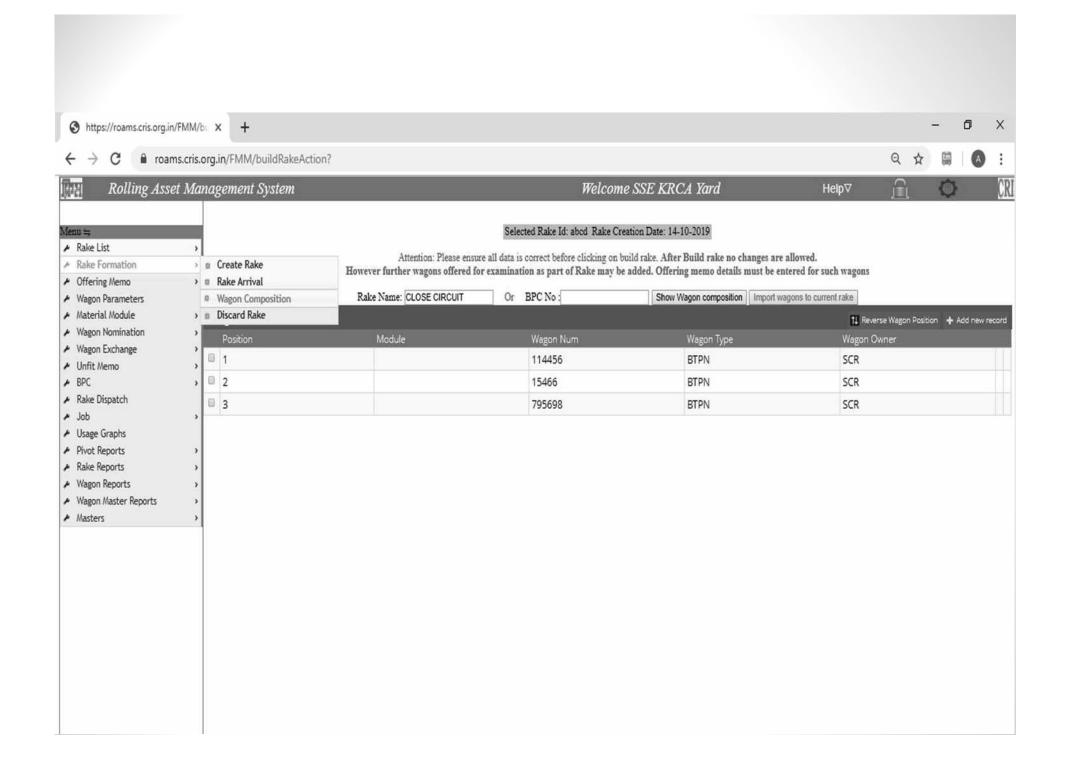

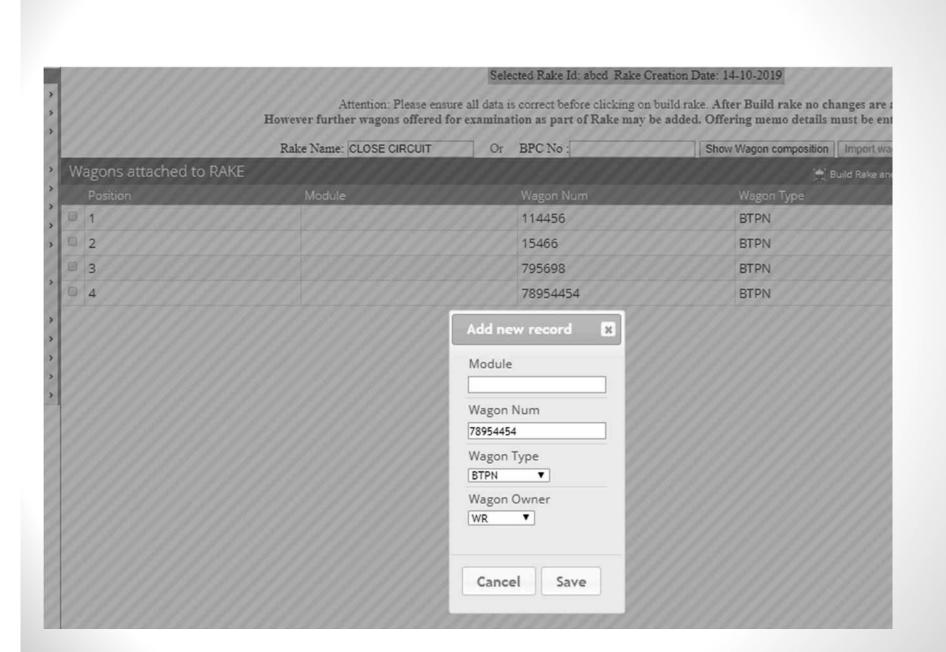

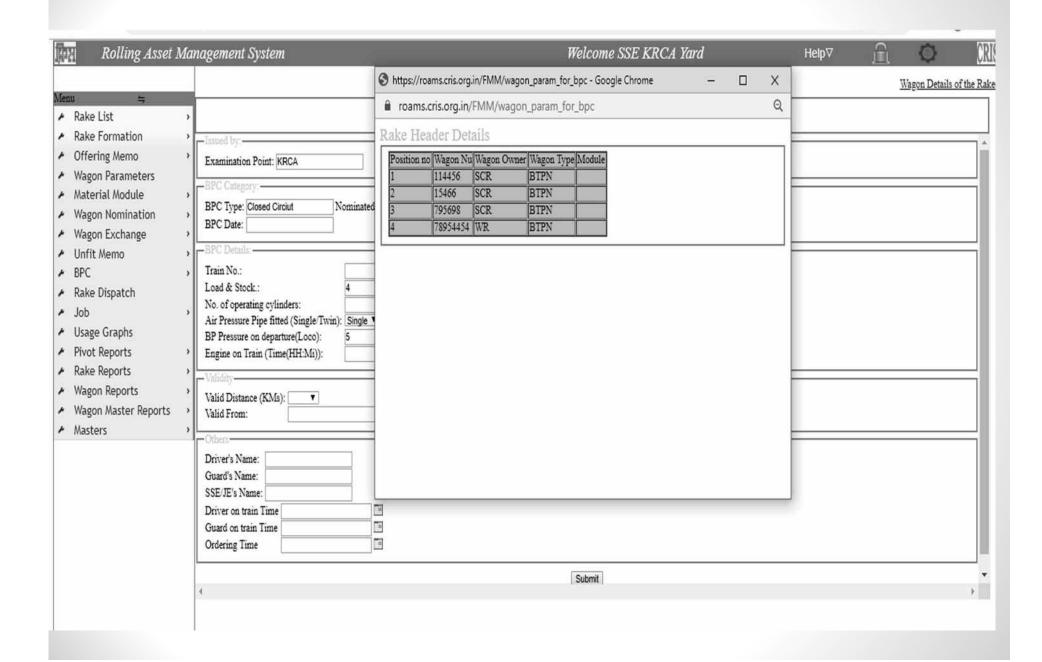

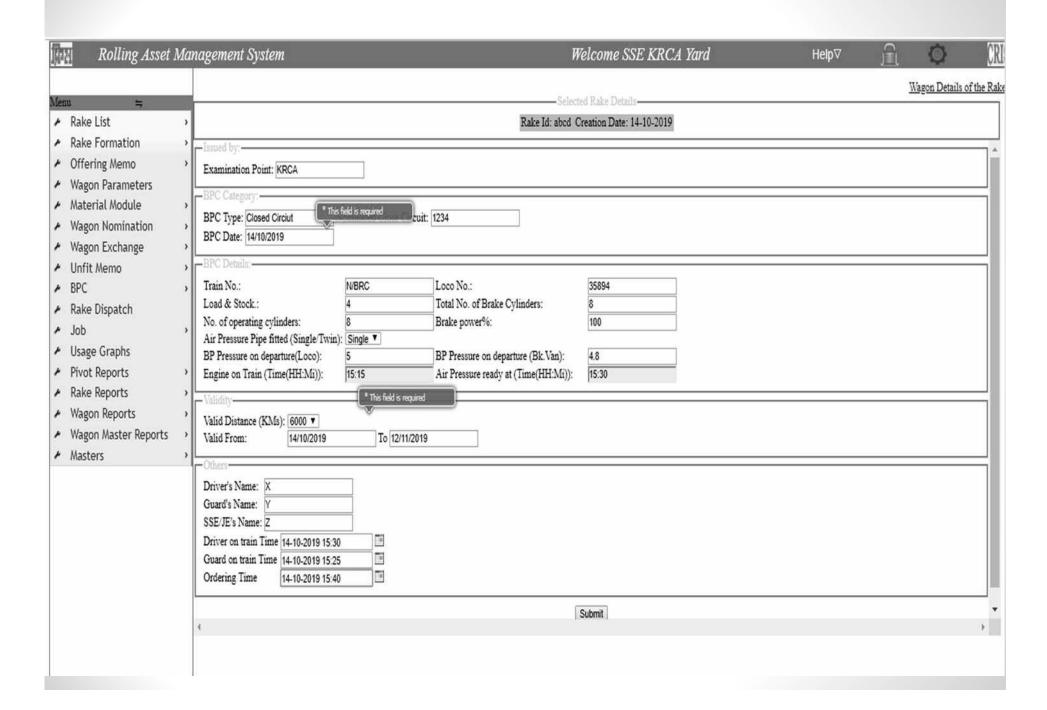

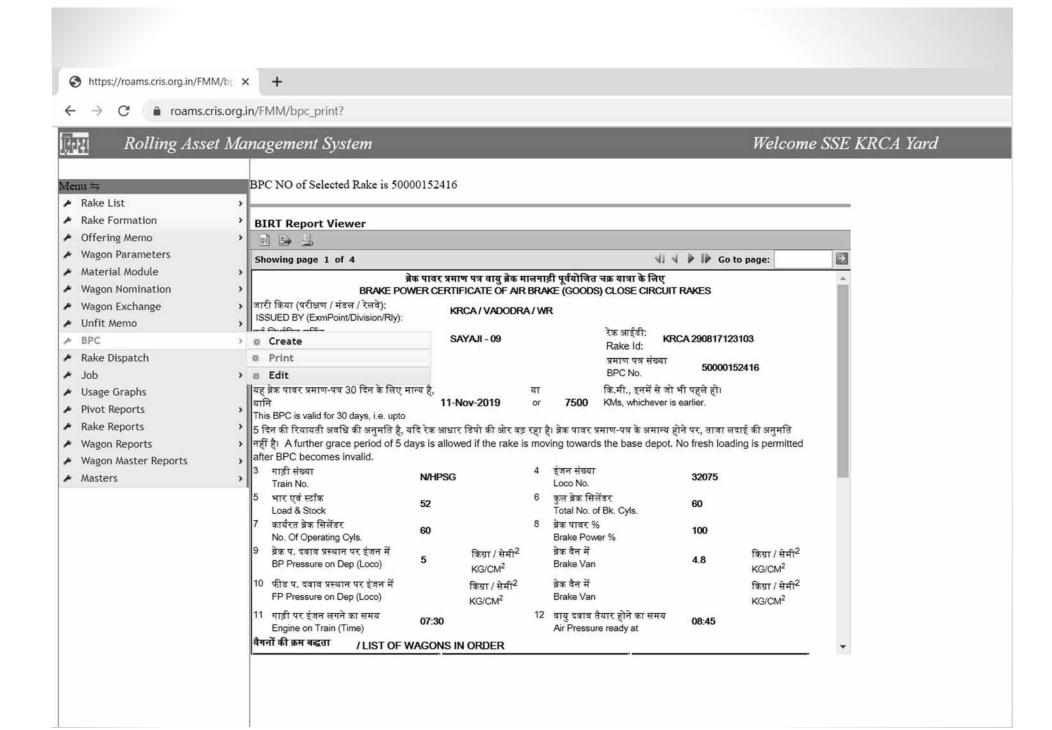

ISSUED BY (ExmPoint/Division/RIf): पूर्व निर्धारित सर्किट NOMINATED CLOSE CIRCUIT प्रमाण पत्र संख्या

14-Oct-2019 50000153853 BPC No. Date

यह द्रेक पावर प्रमाण-पत्र 30 दिन के लिए मान्य है, कि.मी., इनमें से जो भी पहले हो। 12-Nov-2019 6000 KMs, whichever is earlier.

This BPC is valid for 30 days, i.e. upto 5 दिन की रिमायती अवधि की अनुमति है, यदि रेक आधार डियो की और इंदू रहा है। ब्रेंक पावर प्रमाण-पत्न के अमान्य होने पर, ताजा लदाई की अनुमति नहीं \$1 A further grace period of 5 days is allowed if the rake is moving towards the base depot. No fresh loading is permitted after BPC becomes invalid.

| 3  | गाड़ी संख्या                                                    | N/BRC |                                                | 4  | इंजन संख्या                                            | 36894 |                                                |
|----|-----------------------------------------------------------------|-------|------------------------------------------------|----|--------------------------------------------------------|-------|------------------------------------------------|
| 5  | Train No.<br>भार एवं स्टॉक<br>Load & Stock                      | 4     |                                                | 6  | Loco No.<br>ਭੁਲ ਡੋਕ ਜ਼ਿੰਲੇਂਡਵ<br>Total No. of Bk. C¶s. | 8     |                                                |
| 7  | कार्यरत ब्रेक सिलेंडर<br>No. Of Operating C¶s.                  | 8     |                                                | 8  | ब्रेक पावर %<br>Brake Power %                          | 100   |                                                |
| 9  | ब्रेक प. दबाव प्रस्थान पर हंजन में<br>BP Pressure on Dep (Loco) | 6     | किया / सेमी <sup>2</sup><br>KG/CM <sup>2</sup> |    | ब्रेक बैन में<br>Brake Van                             | 4.8   | किया / सेमी <sup>2</sup><br>KG/CM <sup>2</sup> |
| 10 | फीड ए. दबाब प्रस्थान पर इंजन में<br>FP Pressure on Dep (Loco)   |       | किया / सेमी <sup>2</sup><br>KG/CM <sup>2</sup> |    | ब्रेक बैन में<br>Brake Van                             |       | किया / सेमी <sup>2</sup><br>KG/CM <sup>2</sup> |
| 11 | गाड़ी पर इंजन लगने का समय<br>Engine on Train (Time)             | 16:16 | North                                          | 12 | वासु दबाव तैयार होने का समय<br>Air Pressure read∮at    | 16:30 | NG CM                                          |

#### वैगनों की क्रम बद्धता / LIST OF WAGONS IN ORDER

| क्रमांक<br>8.No. | वैगन संख्या / WAGON NO. | क्रमांक<br>8.No. | वैगन संख्या / WAGON NO. | क्रमांक<br>8.No. | वैगन संस्या / WAGON NO. |
|------------------|-------------------------|------------------|-------------------------|------------------|-------------------------|
| 1                | SCR 114456 BTPN         | 21               |                         | 41               |                         |
| 2                | SOR 15495 STPN          | 22               |                         | 42               |                         |
| 3                | SCR 795698 BTPN         | 23               |                         | 43               |                         |
|                  | WR 78954454 BTPN        | 24               |                         | 44               |                         |
| 5                |                         | 25               |                         | 45               |                         |
| 5                |                         | 26               |                         | 46               |                         |
| F.               |                         | 27               |                         | 47               |                         |
| 1                |                         | 28               |                         | 48               |                         |
| 9                |                         | 29               |                         | 49               |                         |
| 10               |                         | 30               |                         | 50               |                         |
| 11               |                         | 31               |                         | 51               |                         |
| 12               |                         | 32               |                         | 52               |                         |
| 13               |                         | 33               |                         | 53               |                         |
| 4                |                         | 34               |                         | 54               |                         |
| 5                |                         | 35               |                         | 55               |                         |
| 16               |                         | 36               |                         | 56               |                         |
| 17               |                         | 37               |                         | 57               |                         |
| 18               |                         | 38               |                         | 58               |                         |
| 19               |                         | 39               |                         | 59               |                         |
| 20               |                         | 40               |                         | 60               | ·                       |

x हाहबर का नाम एवं हस्ताक्षर DRIVER'S NAME & SIGN.

गार्ड का नाम एवं हस्ताक्षर GUARD'S NAME & SIGN.

Z एसएसई/जेई/सी एंड डक्रम् का नाम एवं इस्ताक्षर (SSE/JE/C&W)'S NAME & SIGN.

निर्देश

## **THANKS**